College

Degree Applicable Glendale Community

April 2013

## COURSE OUTLINE

# **COMPUTER SCIENCE/INFORMATION SYSTEMS 123 Office Publishing**

## **I. Catalog Statement**

 Computer Science/Information Systems 123 is intended to acquaint the student with currently available office publishing technology. Students will compose and create business flyers, brochures and newsletters as well as explore the use of business graphics programs. Students will develop the skills necessary to plan, install, and maintain an office publishing system. This course does not teach basic design concepts, but rather provides the student with new production tools for the office environment.

 Total Lecture Units: 3.0 **Total Course Units: 3.0** 

 Total Lecture Hours: 48.0 **Total Faculty Contact Hours: 48.0** 

Prerequisite: None

### **II. Course Entry Expectations**

Skills Level Ranges: Reading 5 Writing 5 Listening/Speaking 5 Math 2

 Prior to enrolling in the course, the student should be able to: 1. Use a PC or Macintosh computer

# **III. Course Exit Standards**

Upon successful completion of the required coursework, the student will be able to:

 1. analyze the basic hardware and software components of a Office Publishing system and demonstrate an understanding of the theory and practice of Office Publishing;

 2. use the typographic tools in a page layout program to produce an all text flyer;

- 3. use an image manipulation program to create and modify an image forpublication;
- 5. use a page layout program to produce both an office brochure and a four page newsletter which contain text and graphics;

CS/IS 123

Page 2

6. integrate the mechanics of the computer into their creative process.

# **IV.** Course Content Total Faulty Contact Hours = 48

- A. Office Publishing Systems (Hardware) 6 hours
	- 1. The Macintosh System
		- a. Hardware
			- (1) CPU
			- (2) Monitors
				- (3) Disk Drives
	- Office Publishing Systems (Process)
	- 2. The Publishing Process
		- a. Marketing
		- b. Editorial
		- c. Production
		- d. Distribution
- B. Text Input 6 hours
	- 1. InDesign toolbox and measurement systems
		- a. Establish tool defaults.
		- b. Printers measurements (points and picas)
	- 2. Text Input and text flow
		- a. Establishing text boxes
		- b. Linking text boxes
	- 3. Paragraph Formatting
	- 4. Type Controls
	- 5. Style Sheets
	- 6. Master Pages and Libraries
	- 7. Printing
- C. Graphics 10 hours
	- 1. Bit-mapped versus vector graphics
		- a. PICT
		- b. TIFF
		- c. EPS
	- 2. Postscript fundamentals
		- a. The postscript grid
		- b. Levels of Gray
	- 3. Scanning fundamentals
		- a. Establishing resolution
		- b. Line art versus halftones
	- 4. Preparing halftones using Photoshop

### CS/IS 123 Page 3

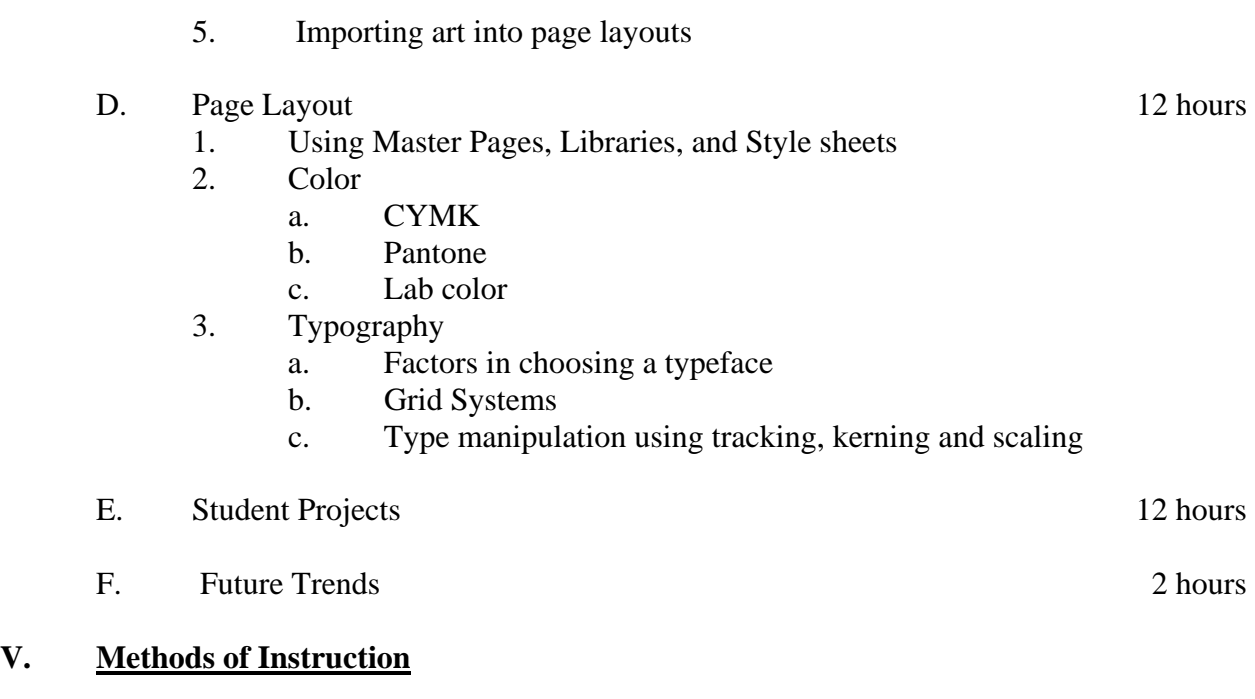

The following methods of instruction may be used in the course:

- 1. lecture;
- 2. one on one instruction;
- 3. demonstration.

# **VI. Out of Class Assignments**

 The following out of class assignments may be used in the course: 1. homework assignments.

# **VII. Methods of Evaluation**

The following methods of evaluation may be used in the course:

- 1. quizzes;
- 2. final project;
- 3. midterm and final examination.

# **VIII. Textbooks**

Cehen, Sandee, *Visual Quickstort In Design CS5*, Current Edition PeachpitPress, 201. 10<sup>th</sup> Grade reading level; ISBN 0-321-70520-4

CS/IS 123

Page 3

# **XI. Student Learning Outcomes**

- 1. analyze the basic hardware and software components of a desktop publishing system.
- 2. demonstrate an understanding of the theory and practice of desktop publishing;
- 3. use the typographic tools in a page layout program to produce an all-text flyer.
- 4. use an image manipulation program to create and modify a black and white image.
- 5. use a page layout program to produce both a brochure and a four-page newsletter, each of which contains text and graphics.